# **[AppleEvent](lvcomm.chm::/LabVIEW_AppleEvent_VIs.html) VIs**

## **Owning Palette: Protocols VIs and [Functions](lvcomm.chm::/Protocols_VIs.html)**

**Installed With:** Base Package (Mac OS). This topic might not match its corresponding palette in LabVIEW depending on your operating system, licensed product(s), and target.

Use the AppleEvent VIs to interface with applications using Apple event instructions.

#### **[Example](#page-2-0)**

The VIs on this palette can return Apple event error [codes.](lverror.chm::/AppleEvent_Error_Codes.html)

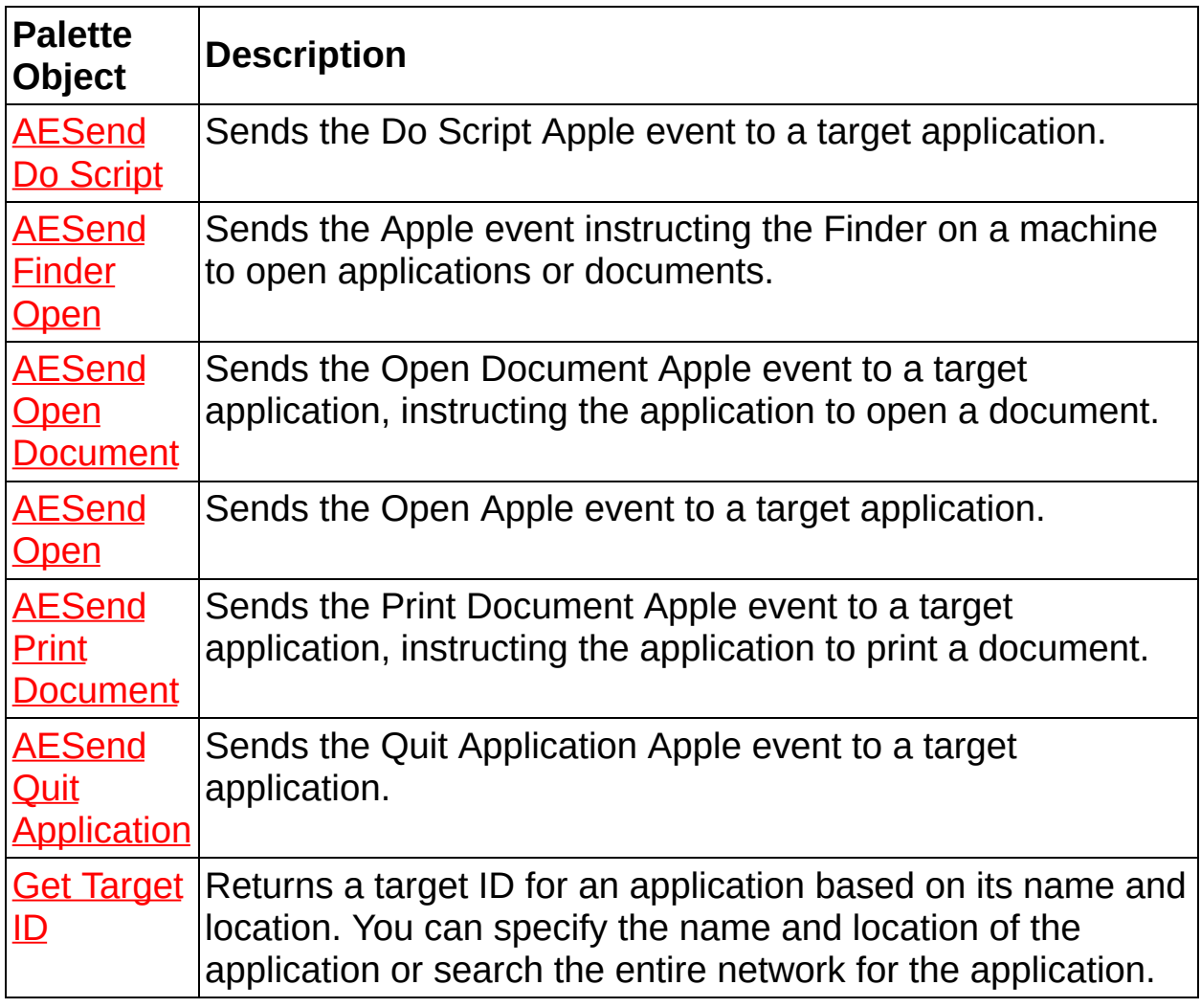

### **Subpalette Description**

LabVIEW Use the LabVIEW Specific Apple Events VIs to send

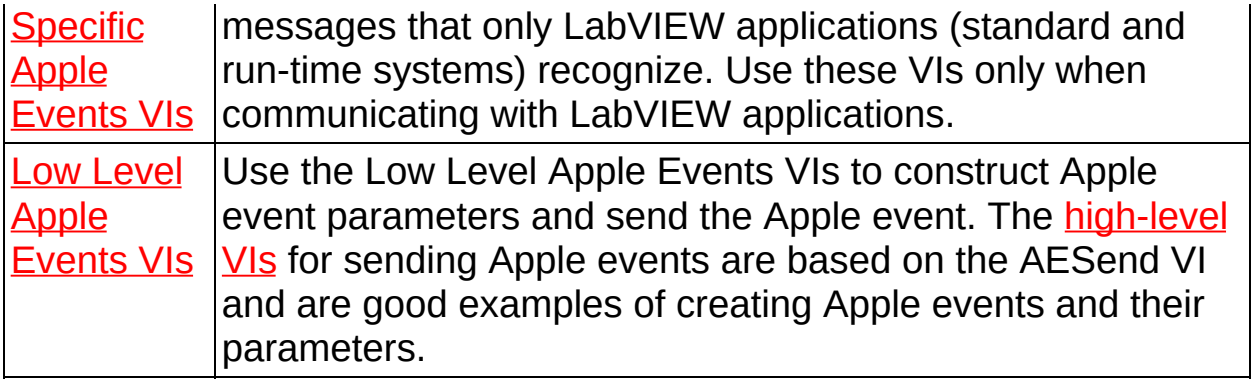

# <span id="page-2-0"></span>**Example**

Refer to the labview\examples\comm\AE Examples.llb for examples of using the **AppleEvent VIs**.

 $\Box$  Open examples  $\Box$  Browse related examples